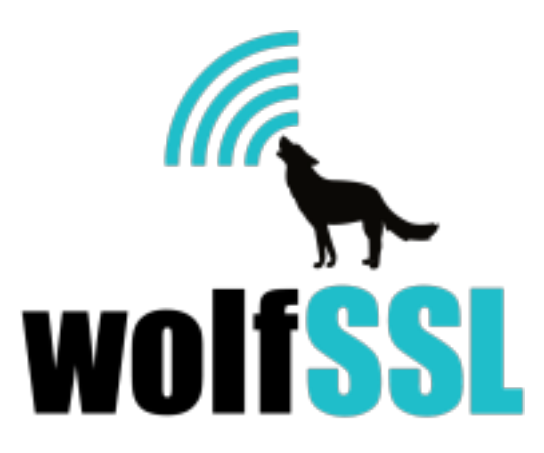

## **wolfSSL FIPS Ready**

**Documentation and Users Guide** 

May 11, 2023, version 5.0.0

# wolfSSL FIPS Ready

Do you have a project you'll need for a FIPS approved cryptographic library at a future date and want to be ready for it now? wolfSSL FIPS Ready is exactly what you need. It is the wolfSSL Inc FIPS enabled cryptography layer code included in the wolfSSL source tree that one can enable and build. You do not get a FIPS certificate, you are not FIPS approved, but you will be Ready to go through the FIPS process when the time comes. FIPS Ready means that you have included the FIPS code into your build and that you are operating according to the FIPS enforced best practices of default entry point, and conditional algorithm self-tests (CAST) that came with FIPS 140-3. When the time comes, you can get your operating environment tested and added to the wolfSSL Inc FIPS 140-3 certificate for wolfCrypt or submit for a brand new FIPS 140-3 cert from scratch and all the coding work will have been done.

FIPS Ready is open source and dual-licensed. wolfSSL Inc distributes FIPS Ready wolfSSL with the GPLv3 license or can negotiate commercial licensing terms with support if needed beyond the proof of concept phase.

FIPS is a complicated topic. If you have questions after reviewing this document, then just contact us at **facts -at- wolfssl \_dot\_ calm**. The email address is obfuscated for the spiders, but the calm is for the calm you'll feel when you are FIPS Ready!

## What is Different from a non-FIPS build of wolfSSL?

The wolfCrypt FIPS API provides wrappers for all the approved algorithm functions that are within the FIPS boundary. The FIPS wrappers can be called directly, or you can keep calling the original APIs; at compile time the API is swapped by the headers so that the FIPS wrappers will be called either way. The FIPS wrapper functions check the status of the internal selftesting before calling the actual function. If the CAST for that specific algorithm has not been run at least one time previously it will run the first time the algorithm is used. Users now have the option to either pre-emptively test algorithms at start up if they wish to avoid the test running at a later time or they can just let the test run when the algorithm is used.

The wolfCrypt FIPS 140-3 ready code has a required power-on self-test (POST) that automatically checks the integrity of the executable in memory, this has not changed since 140- 2, only the known answer tests (KATs) for algorithms not used by the POST are now conditional upon use. The executable is organized so the code in the FIPS boundary is adjacent in memory. When the application using the FIPS code starts up, or the shared library is loaded, the default entry point of the library is called, and the POST runs automatically. It has two major parts: the in-core memory check and the known answer tests (KAT) for the algo used by the POST (HMAC-SHA256).

The POST for HMAC-SHA256 is performed first followed by the in-core memory test. The code in memory is hashed with HMAC-SHA256. If the hash matches, the test progresses. Otherwise the FIPS module is placed in an error state and all calls into the module will fail until the integrity hash is updated.

All other algorithms in the FIPS boundary are tested with canned data the first time they are used or optionally whenever the developer wants them to run. The output is compared to pre-computed known answers. The test values are all inside the boundary and are checked at the time they are called. Several of the tests have a random component, for example a sign and verify, so a known piece of data is signed and then verified with a canned key. The key generation is tested in a similar fashion.

## How to Build wolfSSL as FIPS Ready

Once you have a copy of the source code unarchived into a directory, building is similar to normal wolfSSL, but with extra steps.

The following steps assume you are on a Linux or macOS box and are using the GPLv3 distribution of wolfSSL FIPS Ready to make a shared library to be installed into the system.

1. Unarchive the source.

\$ tar xzvf wolfssl-5.6.0-gplv3-fips-ready.tar.gz

This unarchives the source into the directory *wolfssl-4.0.0-gplv3-fips-ready*. Change into this directory. If you received a commercial release, replace *gplv3* with *commercial* and .tar.gz with .7z and tar xzvf with 7z x -p<password> found in the distribution email.

2. Configure the build.

#### \$ **./configure --enable-fips=ready**

This command configures the Makefile to build wolfSSL for FIPS Ready.

3. Make the library.

\$ **make** 

This compiles all the sources and links together the library. It also builds the example tools and testing tools.

4. Update the in-core memory hash.

\$ **./fips-hash.sh \$ make # Re-build once the hash has been updated**

This step is where the hash for the in-core memory test is calculated and will need to be updated. The wolfCrypt test should fail when called by the fips-hash.sh script and if you were to echo out the output the following message would be observed (NOTE the hash value will be unique):

in my Fips callback,  $ok = 0$ ,  $err = -203$ message = In Core Integrity check FIPS error hash = **8D29242F610EAEA179605BB1A99974EBC72B0ECDB26B483B226A729F36FC82A2** In core integrity hash check failure, copy above hash into verifyCore[] in fips\_test.c and rebuild

Should you add other options to the build, this may change the hash value and this step will need to be repeated. Also modifications to the application may result in the fips boundary shifting in memory when the application is re-compiled. The hash changing when only the application is updated is not an indication of the module being effected, only shifted in place in memory. This is expected if compiling a static library and application. Shared objects tend to not experience this issue.

4.1 If one were to do the above without using the provided fips-hash.sh script one could either edit the file *wolfcrypt/src/fips\_test.c* and update the hash manually or use a configure like so:

```
 $ ./configure --enable-fips=ready CFLAGS="-
DWOLFCRYPT_FIPS_CORE_HASH_VALUE=8D29242F610EAEA179605BB1A99974EBC72B0ECDB26
B483B226A729F36FC82A2"
```
- 4.2 Make the library again.
- 5. Test the build.

\$ **make check** 

The *check* target in the Makefile will run all the test tools and scripts we provide with wolfSSL and wolfCrypt. If everything is OK, you should see the following output:

```
PASS: scripts/resume.test 
PASS: scripts/external.test 
PASS: scripts/google.test 
PASS: testsuite/testsuite.test 
PASS: scripts/openssl.test 
PASS: tests/unit.test 
 ======================================================================= 
Testsuite summary for wolfssl 4.0.0 
=======================================================================
# TOTAL: 6 
# PASS: 6 
# SKIP: 0 
# XFAIL: 0 
# FAIL: 0 
# XPASS: 0 
# ERROR: 0 
                                                                      ======================================================================= 6.
```
Install the library and headers.

#### \$ **make install**

The *install* target in the Makefile will install all the headers and the library into your system By default, this is into the directory */usr/local*.

At this point, wolfSSL FIPS Ready should be ready to be used in your application builds.

## What has changed from the original FIPS 140-2 ready?

- 1. One now needs to call wc SetSeed Cb at the application level when running in FIPS mode.
	- a. +#ifdef WC\_RNG\_SEED\_CB
	- b. + wc SetSeed Cb(wc GenerateSeed);
	- c. +#endif
- 2. KEY Access Management
	- a. Users calling wolfSSL (SSL/TLS) APIs' do not need to worry about the KEY Access Management item, however for those calling crypto APIs please see next steps
	- b. Users invoking wolfcrypt (wc\_XXX) APIs' directly that involve loading or using a private key must manage the key access at the application level. To be able to read in or use a private key the application must allow this by calling PRIVATE\_KEY\_UNLOCK(); prior to reading a key or using a key. When finished the application must\*\* lock the key access again before terminating by calling PRIVATE\_KEY\_LOCK();
- i. The PRIVATE\_KEY\_UNLOCK and PRIVATE\_KEY\_LOCK can optionally be invoked only once on startup and once on shutdown or…
- ii. If the application wishes to be very strict, these can be called immediately before and after each call that involves a private key load or use.

\*\* "application must lock again before terminating" - This is a documentation requirement, this is not enforced at run-time by an error or prevention from exiting. Failing to re-locking the key before exiting makes the application "not FIPS compliant".

c. To support an application that can link to both a wolfSSL FIPS library version and a wolfSSL non-FIPS library version users can implement NO-OP versions for the non-FIPS cases like so:

#if !defined(PRIVATE\_KEY\_LOCK) && !defined(PRIVATE\_KEY\_UNLOCK) #define PRIVATE\_KEY\_LOCK() do {} while (0) #define PRIVATE\_KEY\_UNLOCK() do {} while (0) #endif

## wolfCrypt FIPS Ready API Documentation

The following is a summary of the wolfCrypt FIPS Ready API. Please see the wolfCrypt API documentation for more detail.

#### Map of API to FIPS 140-3 module services

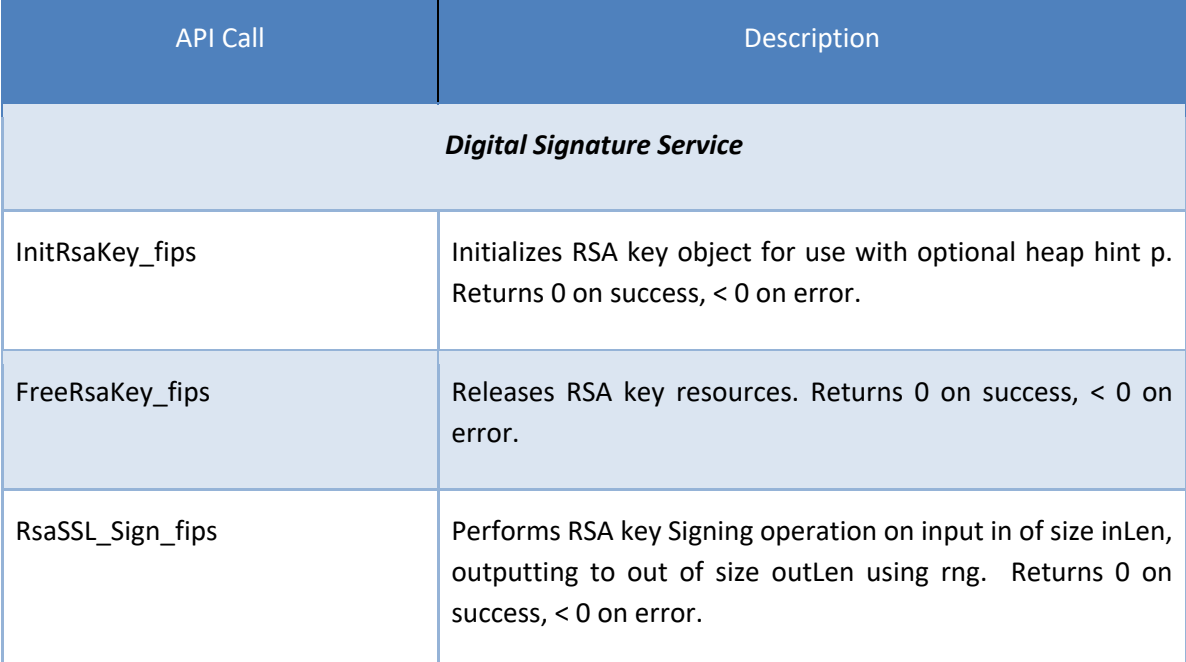

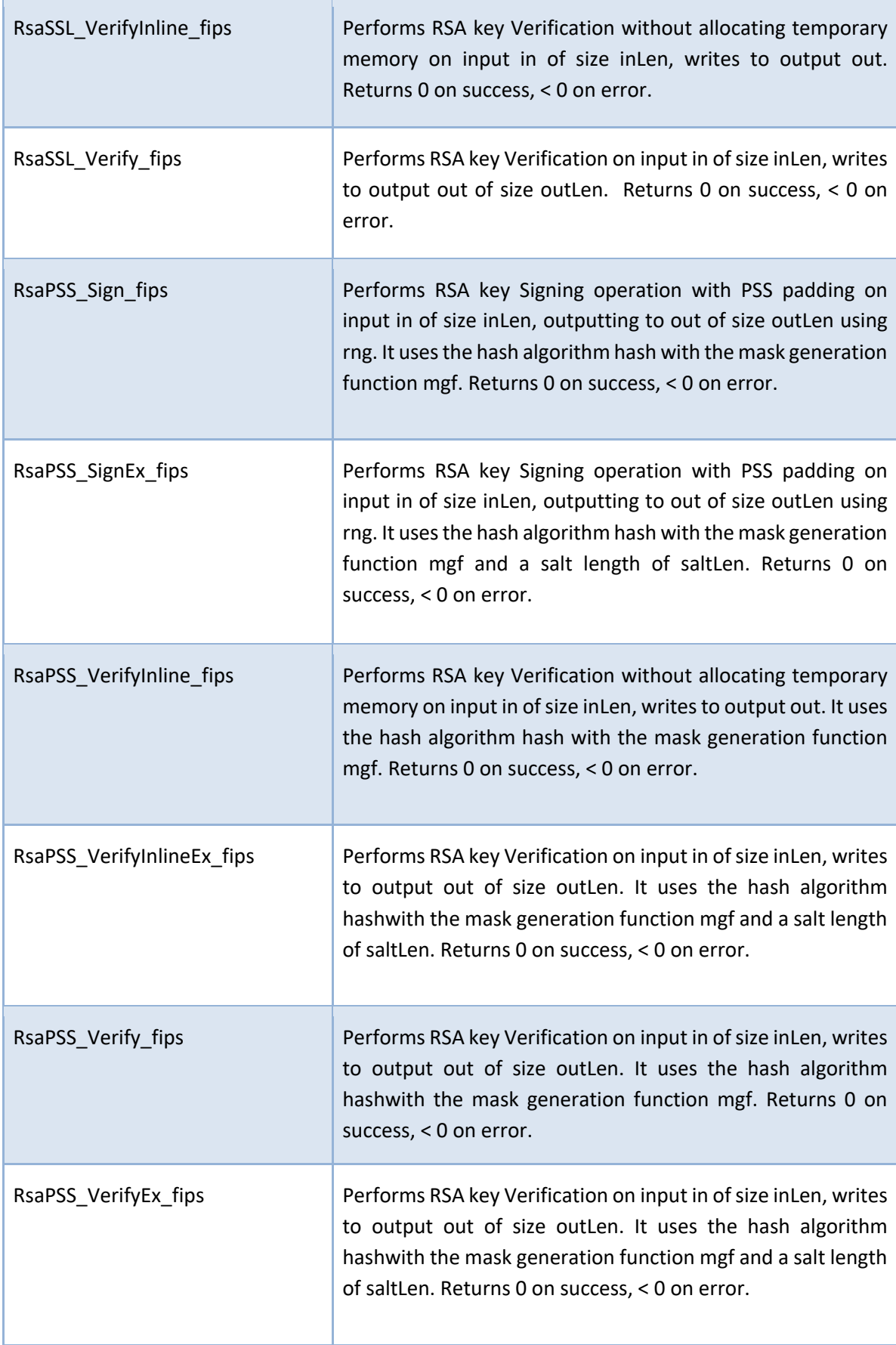

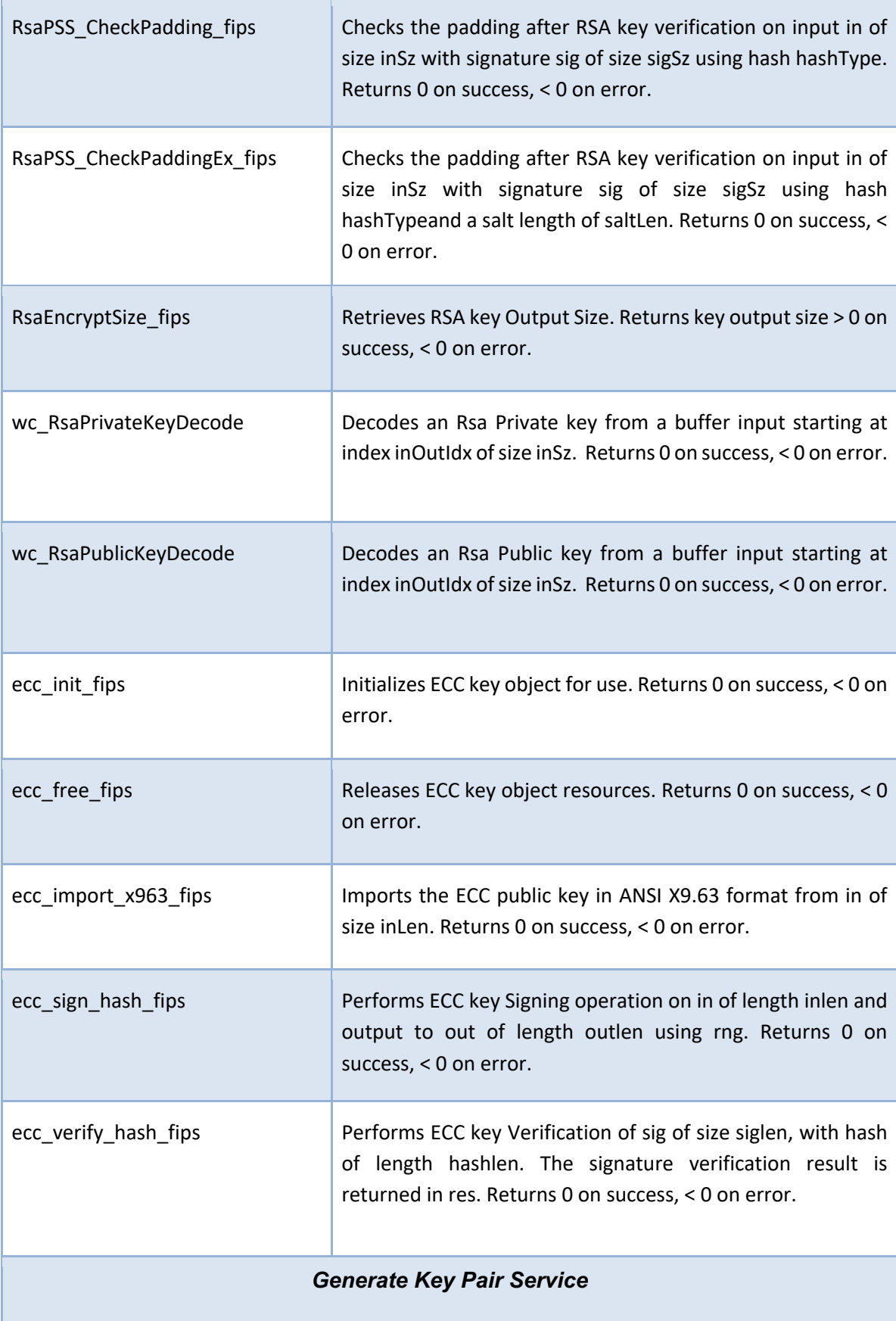

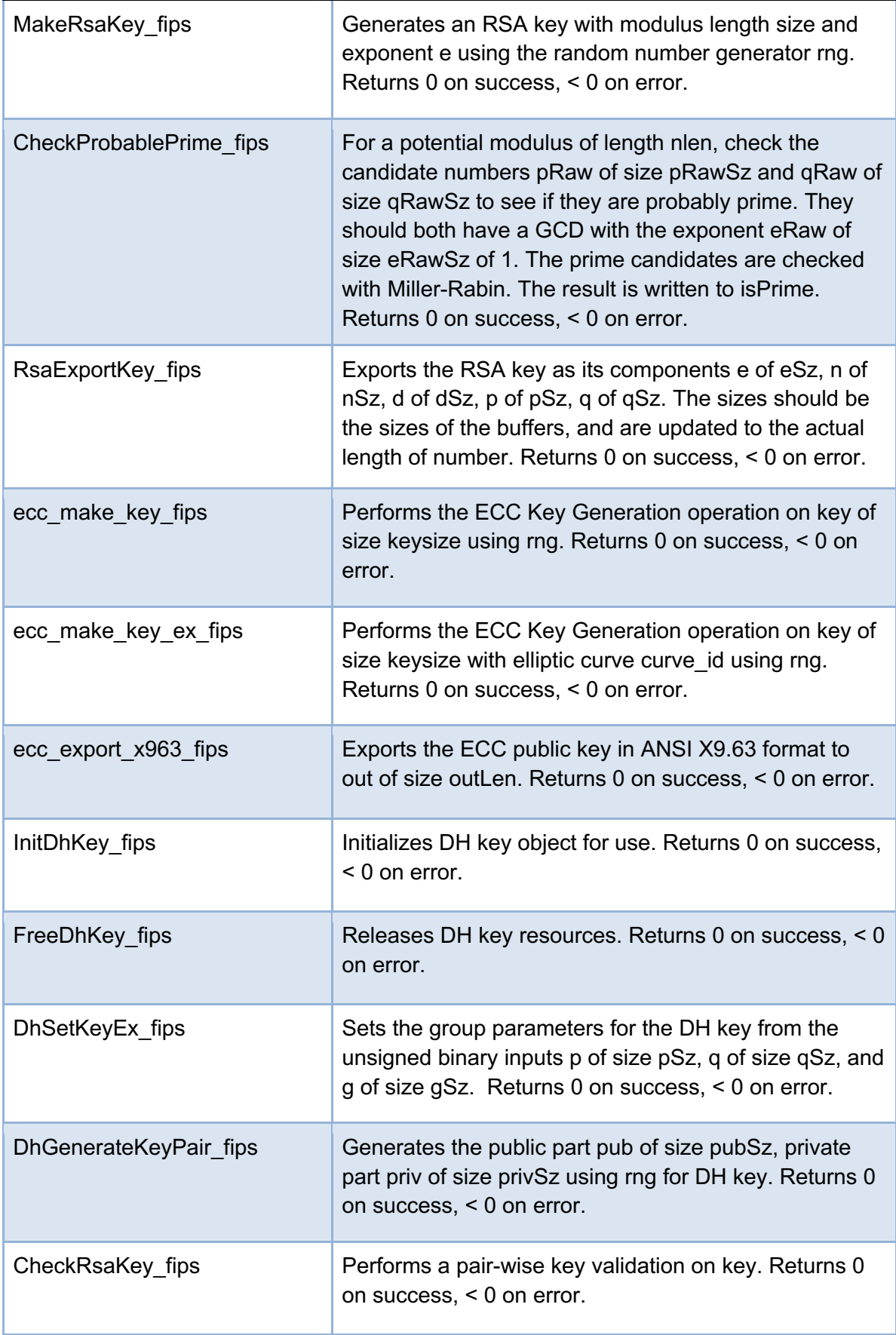

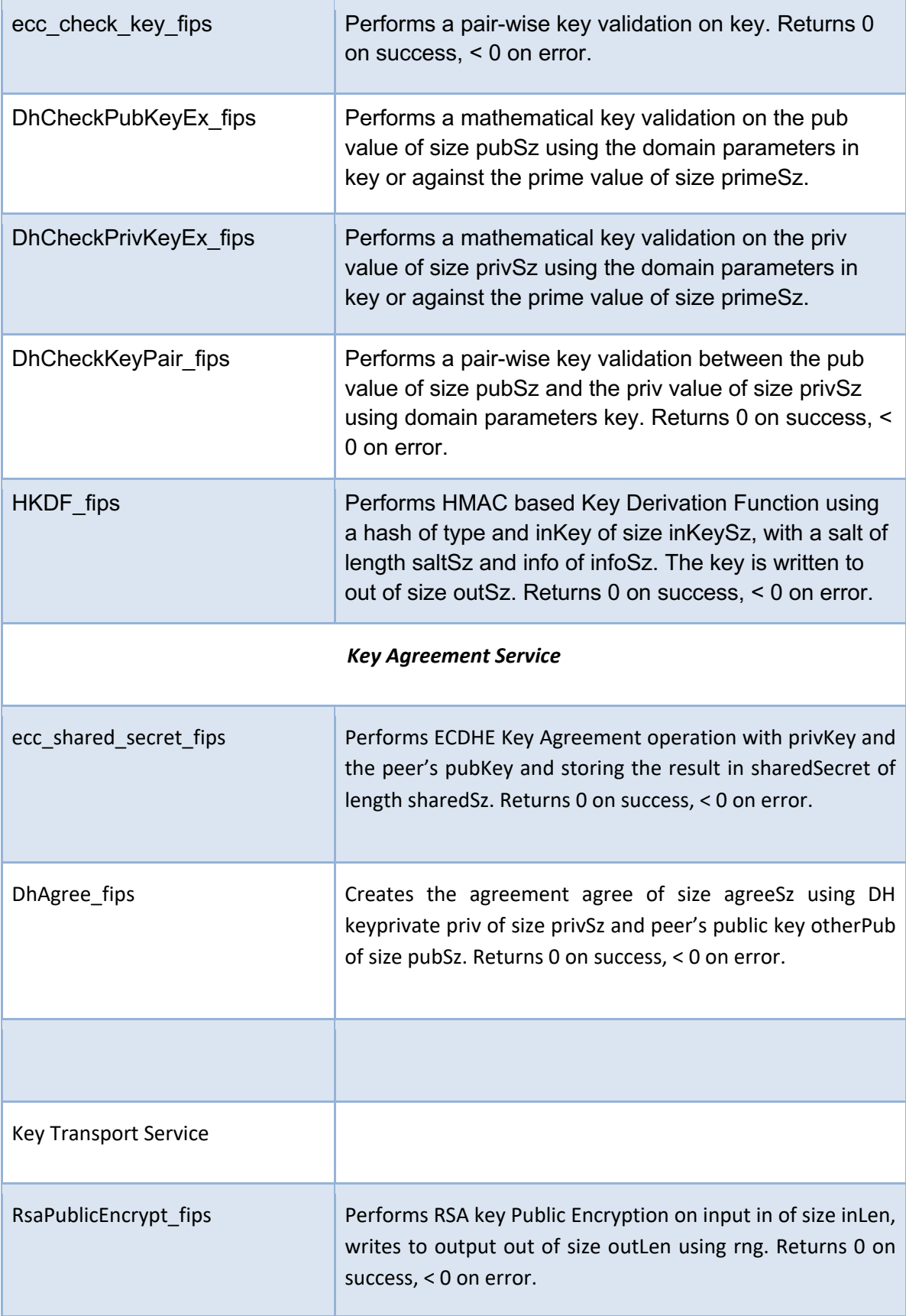

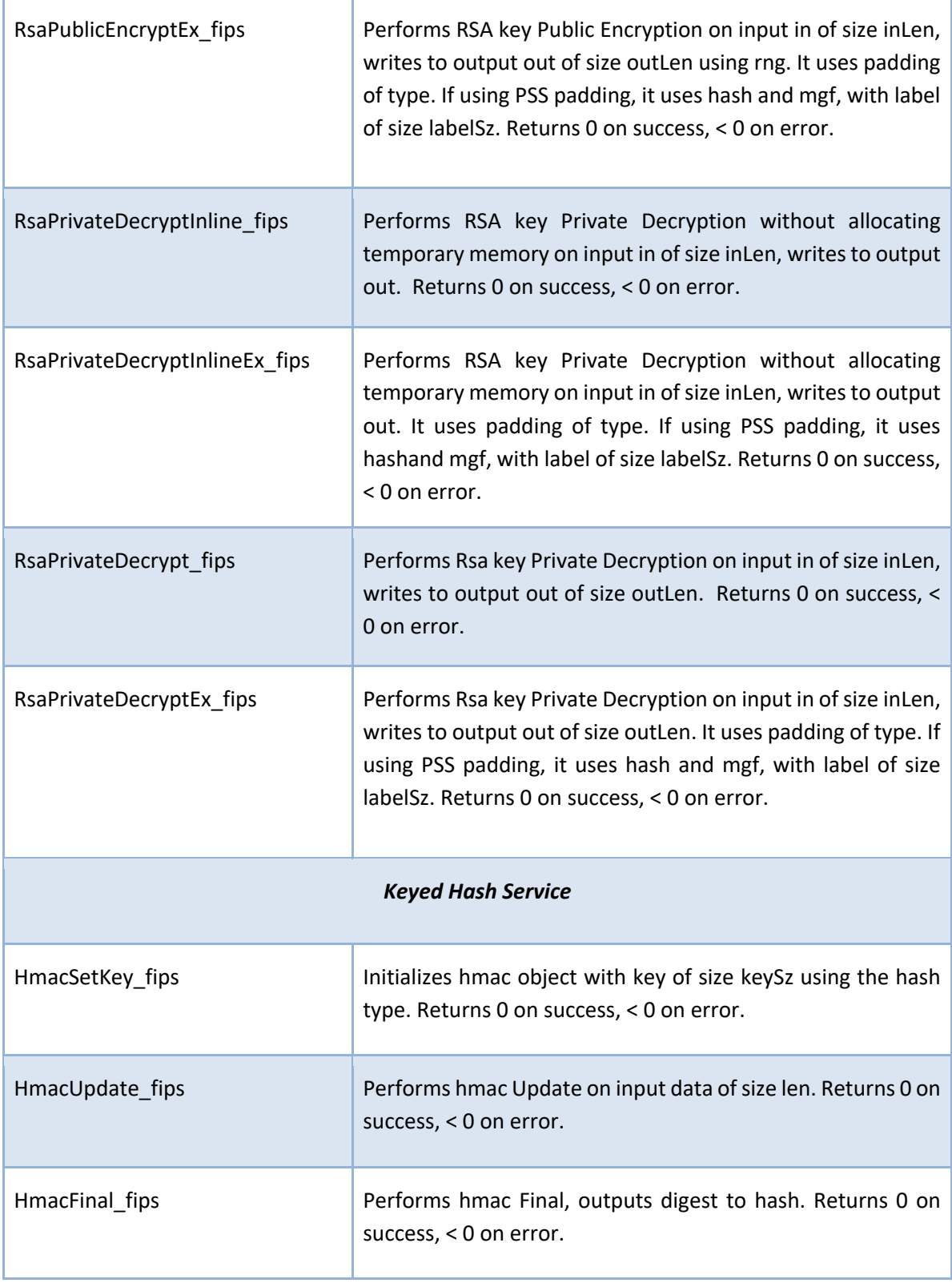

![](_page_10_Picture_102.jpeg)

![](_page_11_Picture_100.jpeg)

![](_page_12_Picture_103.jpeg)

![](_page_13_Picture_103.jpeg)

![](_page_14_Picture_111.jpeg)

![](_page_15_Picture_106.jpeg)

Table 1: Map of FIPS 140-3 Services to API Entry Points